# Non-blocking RMA operations

- Add nbi ( NBI in Fortran) to any PUT and GET call
	- $-$  The transfer order is issued, but no assumptions about the data transfers should be made until the next *shmem\_quiet*.
	- $-$  No order between operations is enforced in the absence of more specific synchronizations (such as fence).

#### Remote Memory Access

#### • Put vs. Get

- $-$  Put call completes when data is "being sent"
- Get call completes when data is "stored locally"
- Cannot assume put data has been transferred until later synchronization
	- Data still in transit
	- Partially written at target
	- $-$  The delivery of words in a put operation can happen in any order
- Puts allow overlap
	- Communicate / Compute / Synchronize

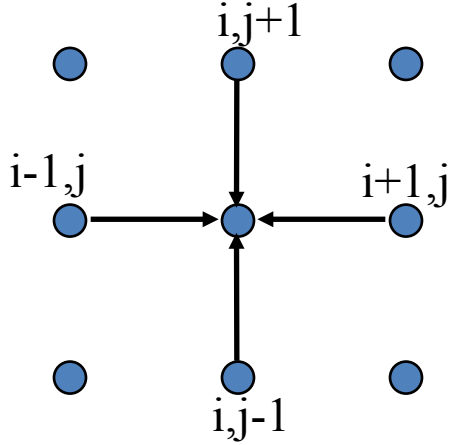

for  $j = 1$  to jmax for  $i = 1$  to imax Unew(i,j) =  $0.25 * (U(i-1,j) + U(i+1,j))$  $+ U(i,j-1) + U(i,j+1))$ 

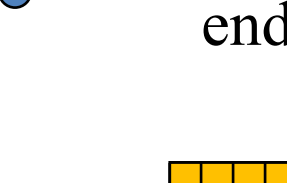

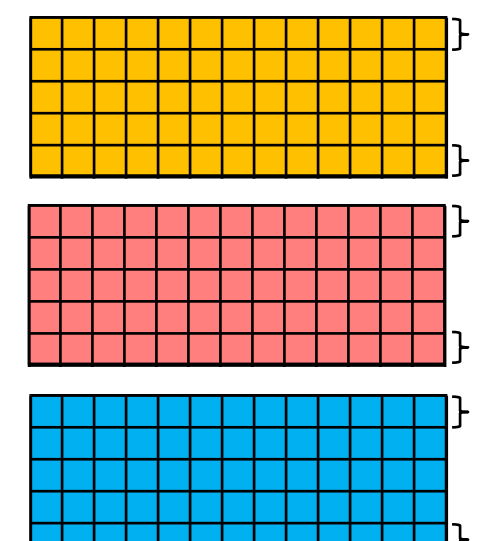

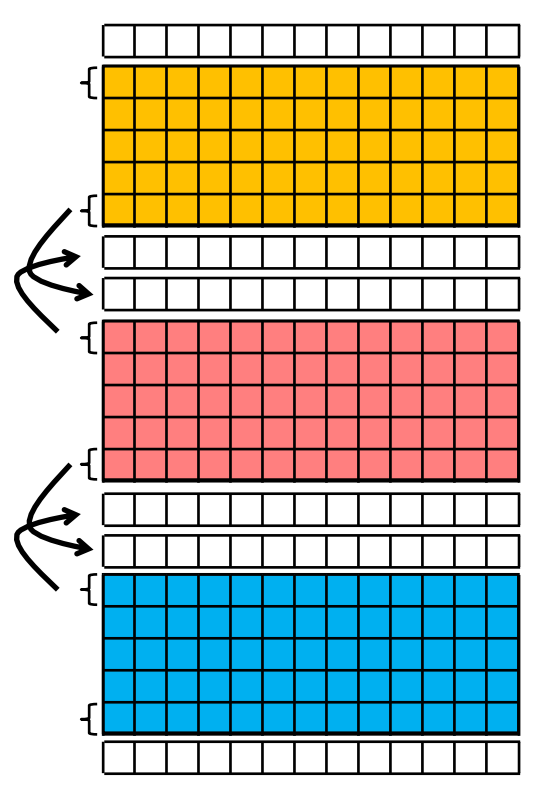

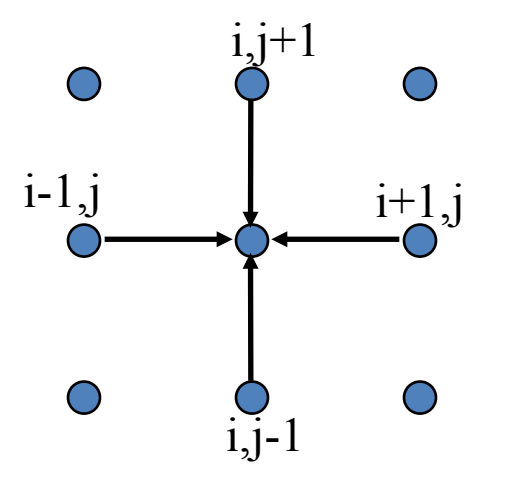

for  $j = 1$  to jmax for  $i = 1$  to imax Unew(i,j) =  $0.25 * (U(i-1,j) + U(i+1,j))$  $+ U(i,j-1) + U(i,j+1))$ 

- How to implement using only PUT operations?
- How to implement using only GET operations?
- What is the main factor limiting performance?

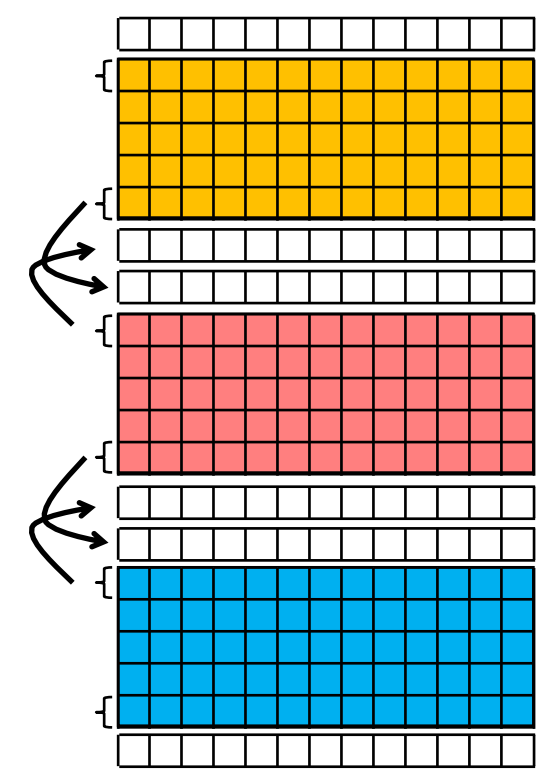

# Collective Operations: Barrier all

- void shmem barrier all(void)
	- $-$  Barrier between all PE. All operations issued before the barrier are completed upon return.
	- $-$  This operation complete al remote shmem <type> add and put.

#### Active Sets

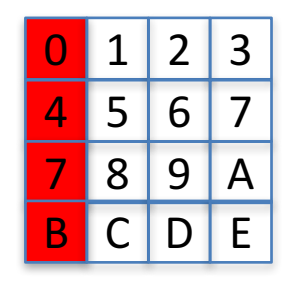

- What if not all processes want to be involved in an operation ?
	- Think 2D matrices where collective behavior is desired by line or by column
- It provides a regular definition of a group of processes
	- Composed by a tuple  $(stat, log stride[power of 2], size)$
	- $-$  PE start = 0, logPE stride = 0, PE size = 4 Set: PE0, PE1, PE2, PE3
	- $-$  PE start = 0, logPE stride = 1, PE size = 4 Set: PE0, PE2, PE4, PE6
	- $-$  PE start = 2, logPE stride = 2, PE size = 3 Set: PE2, PE6, PE10
	- $-$  {PEx, where  $x = PE$  start + k  $*$  2 ^ logPE\_stride, with  $k = 0$ .. PE size}

### Collective Operations: Barrier

- void shmem barrier(int PE start, int logPE stride, int PE size, long \*pSync)
- Define a barrier on a log (base 2) group of PE
- pSync: must be a symmetric array of type long, that is dedicated for the operation (of size

\_SHMEM\_BARRIER\_SYNC\_SIZE). Upon entry it must contain SHMEM SYNC VALUE. Upon return it will contain the same value.

• pSync is used internally for coordination and should not be modified during the operation on any PE.

```
#include	<stdio.h>
#include	<shmem.h>
long	pSync[_SHMEM_BARRIER_SYNC_SIZE];
int x = 10101;int main(void)
{
  int me, npes;
  for (int i = 0;
     i < _SHMEM_BARRIER_SYNC_SIZE; i += 1) {
    pSync[i] = SHMEM SYNC VALUE;
  }
  start_pes(0);
  me = \my\_pe();npes = num pes();if(me % 2 == 0) {
    x = 1000 + me;/*put to next even PE in a circular fashion*/
    shmem int p(&x, 4, me+2%npes);
    /*synchronize all even pes*/
    shmem_barrier(0, 1, (npes/2 + npes%2), pSync);
  }
  printf("%d: x = %d\n\infty", me, x);
  return 0;
}
```
#### Example: Barrier

## Collective Operations: Broadcast

- void shmem broadcastXX(void \*target, const void \*source, size t nlong, int PE root, int PE start, int logPE stride, int PE size, long \*pSync);
	- $-$  XX can be 32 or 64
	- $-$  Similar concept to MPI Bcast: broadcast a block of data from one PE to others PE
	- $-$  The participants group is defined bu the PE root, PE start,  $logPE$  stride and PE size.
	- The PE root is a zero-based ordinal with respect to the active set of participants
	- $-$  pSync should follow the same rules as for the barrier

### **Collective Operations: Reductions**

- void shmem <type> <op>to\_all( <type> \*dest, <type>\*source, int nreduce, int PE start, int logPE stride, int PE size, <type>\*pWrk, long \*pSync);
	- Type might be: short, int, long, longlong, float, double
	- $-$  Op might be: and, or, xor, max, min, sum, prod
	- Dest and source must not overlap
	- $-$  pWrk must be a symmetric array of the same size as dest

### Collective Operations: Gather

- void shmem collectXX(void \*target, const void \*source, size t nelems, int PE start, int logPE stride, int PE size, long \*pSync);
	- $-$  In C XX might be 32 or 64 (In fortran 4, 8, 16, 32, 64)
- Concatenates blocks of data from multiple PEs to an array in every PE (similar to MPI Allgather)
- The group of participants is defined by the PE\_start, logPE\_stride and PE size
- The data is concatenated based on the PE index in the active set
- 2 versions depending if the number of elements is the same on all PE (shmem fcollectXX) or if they are different (shmem collectXX)

# **Collective Operations: AlltoAll**

- void shmem alltoallXX(void \*dest, const void \*source, size t nelems, int PE\_start, int logPE\_stride, int PE\_size, long \*pSync);
	- In C XX might be 32 or 64 (same in Fortran)
- each PE exchanges a fixed amount of data with all other PEs in the *Active set* (similar to MPI\_Alltoall)
- The group of participants is defined by the PE start, logPE stride and PE size
- The data is concatenated based on the PE index in the active set
- A strided version exists (shmem alltoallsXX) where you can specify a stride for both the source and dest buffers (basically a vector of length 1 with a specified stride)

## Point-to-point synchronizations

- void shmem <type> wait(<type> \*var, int value); void shmem <type> wait until(<type> \*var, int cond, int value);
- Blocking function waiting until the condition on the \*var is true with respect to the value
- The condition can be: equal, not equal, greater than, less or equal than, less than, greater or equal to

#include <shmem.h> #define GREEN 1 #define RED 0

int light=RED;

```
int main(int argc, char **argy) {
  int me; start pes(0);me= my pe();
  if( me == 0) {
```
#### Example

Output: me: 0. Stop on Red Light me:1. I've turned light to green me:0. Now I may proceed 

```
printf("me:%d. Stop on Red Light\n", me);
shmem int wait(&light, RED); /* Is the light still red? */printf("me:%d. Now I may proceed\n", me);
```

```
} else if( me == 1 ){
```

```
sleep(10);
light=GREEN;
printf("me:%d. I've turn light to green.\ln", me);
shmem int put(&light, &light, 1, 0); \}
```
return 0;

} 

# Memory Ordering Operations

- As most of the operations are not synchronizing there is a need for enforcing ordering
	- $-$  Basically a remote happen-before type of relationship between code blocks
	- $-$  void shmem quiet(void): wait for completion of all outstanding Put, AMO and store operation issues by the PE
	- $-$  void shmem fence(void): assure ordering of delivery of Put, AMO and store operations. All operation prior to the call to shmem fence are guaranteed to be ordered to be delivered before any subsequent Put, AMO or store operation.
- Beware: the meaning of these synchronizations are purely local (i.e. barriers are needed for global scope)

```
#include	<stdio.h>
#include	<shmem.h>
```
}

#### Example

```
long target[10] = \{0\};
int targ = 0;
int main(void)
{
  long source[10] = { 1, 2, 3, 4, 5, 6, 7, 8, 9, 10 };
  int src = 99;
  start_pes(0);
  if \text{(my_pe)} == 0 {
    shmem long put (target, source, 10, 1); /* put 1*/shmem_long_put(target, source, 10, 2); /*put2*/shmem_fence();
    shmem_int_put(&targ, &src, 1, 1); /* put3*/shmem_int_put(&targ, &src, 1, 2); /* put4*/}
  shmem_barrier_all(); /* sync sender and receiver */
  printf("target[0] on PE %d is %d\n", _my_pe(), target[0]);
  return 1;
```
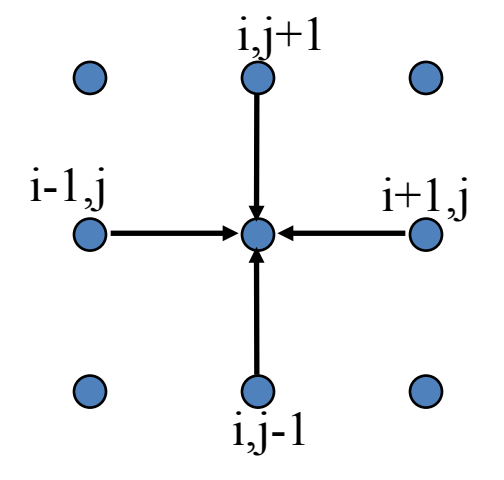

for  $j = 1$  to jmax for  $i = 1$  to imax Unew(i,j) =  $0.25 * (U(i-1,j) + U(i+1,j))$  $+ U(i,j-1) + U(i,j+1))$ 

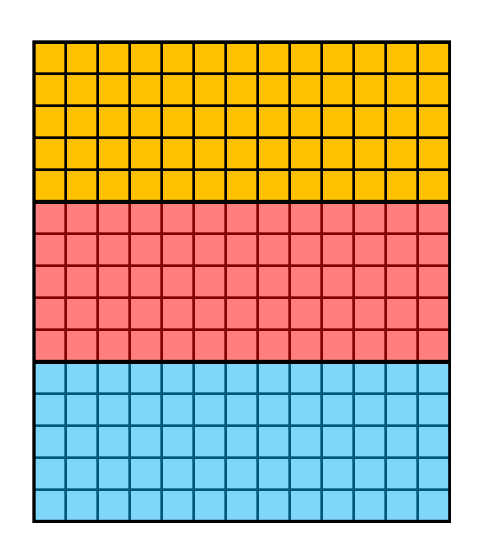

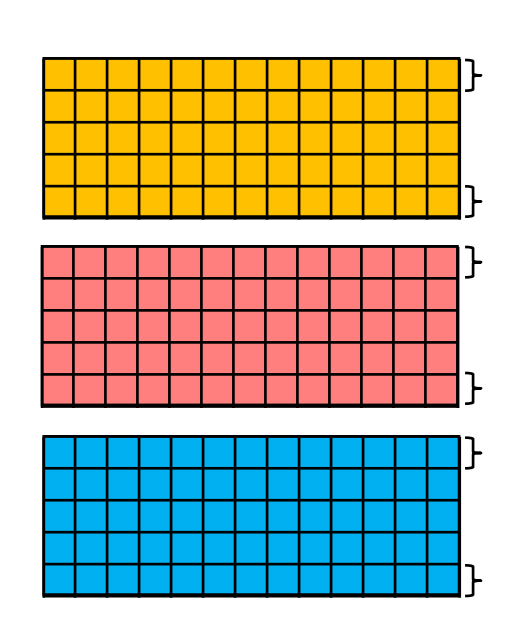

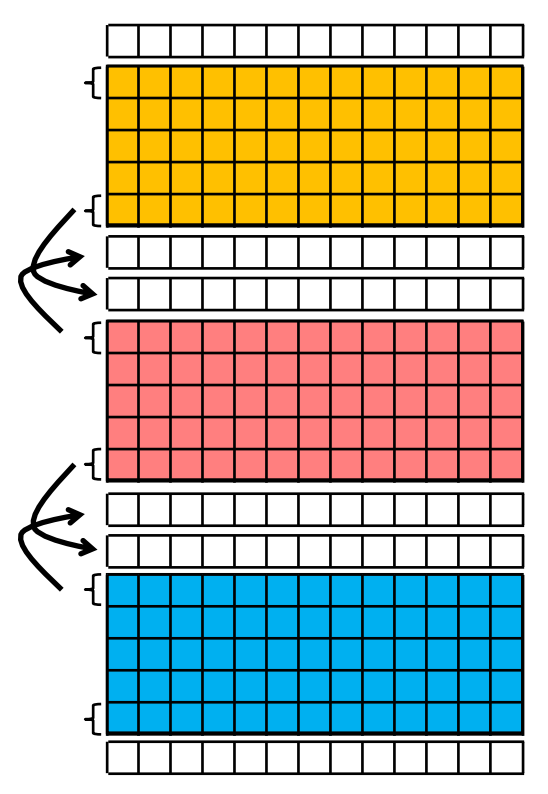

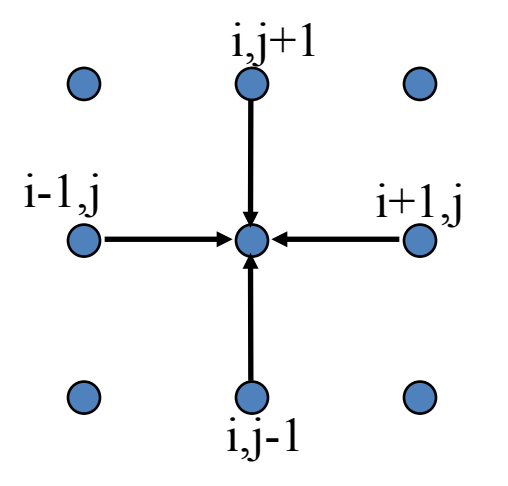

for  $j = 1$  to jmax for  $i = 1$  to imax Unew(i,j) =  $0.25 * (U(i-1,j) + U(i+1,j))$  $+ U(i,j-1) + U(i,j+1))$ 

- How to implement using only PUT operations?
- How to implement using only GET operations?
- What is the main factor limiting performance?

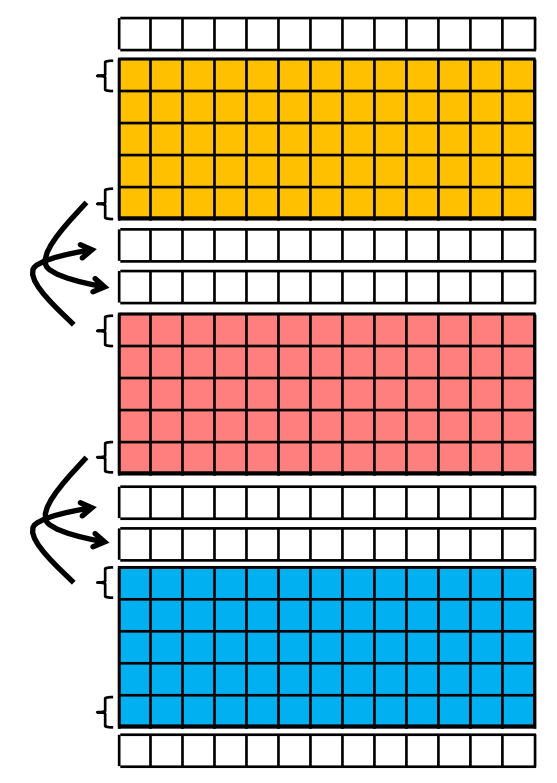